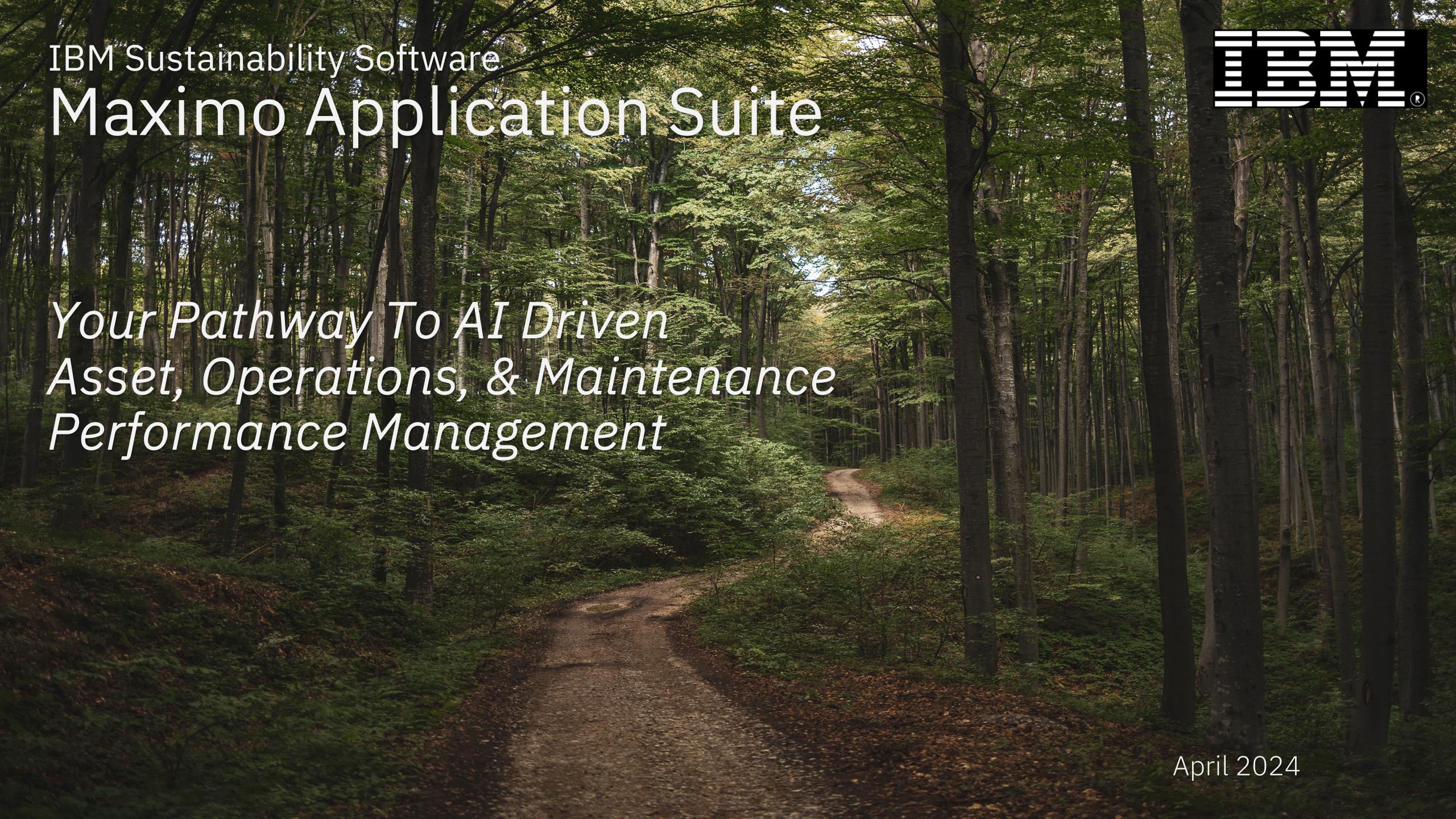

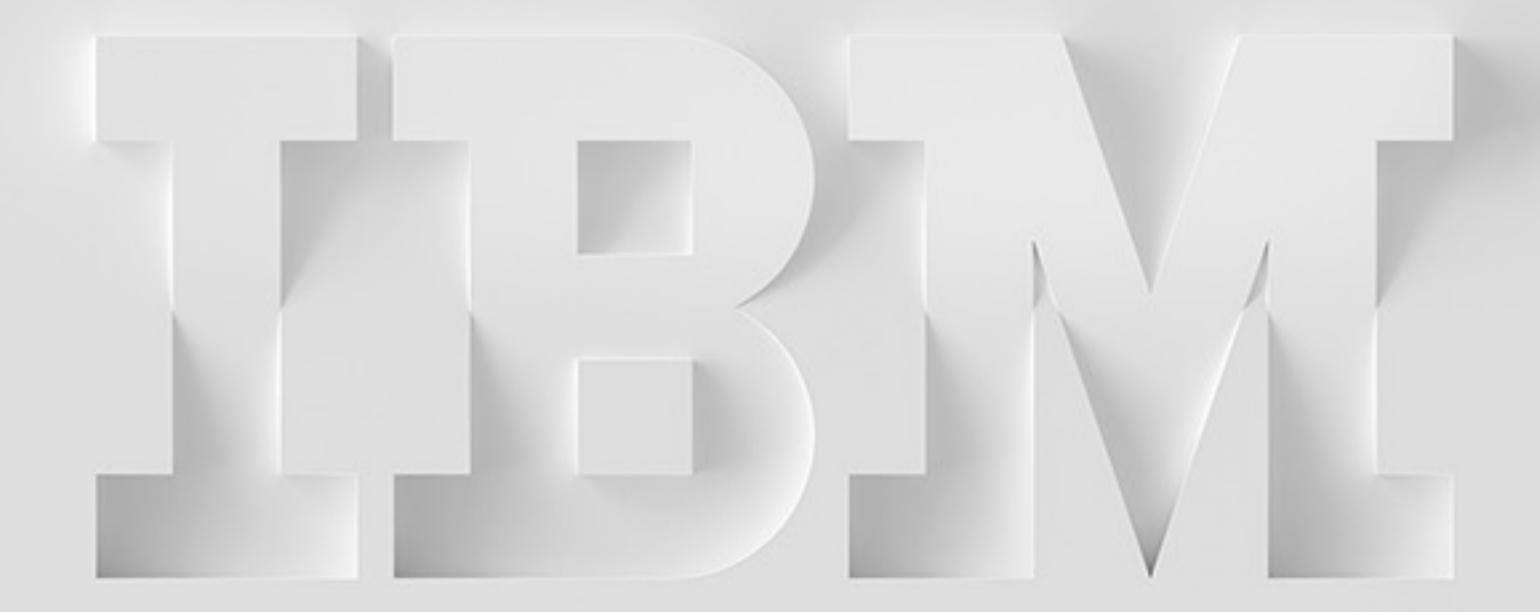

Are You Getting The Most Out Of Your Maximo Investment?

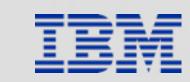

# ABC's of Exploiting Maximo Technology

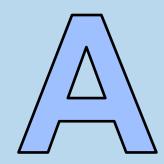

### **Assess** as-is

- current processes, practices, & technology deployment in support of asset operations, maintenance, business management, & value
- application rationalization current customizations, configurations, integrations, & 3<sup>rd</sup> party applications with respect to processes, cost and value.
- IT Infrastructure strategy, architecture, & application management strategy.

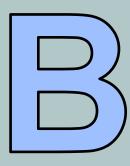

### **Build** the plan

- implementation roadmap
- measurements of success
- deployment plan
- adoption (processes, practices, documentation, training, & support)

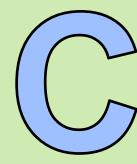

### Execute Change management

- process simplification with life cycle integration
- Implement best practices
- Organization Change Management educate, adopt & perform
- Project governance

# Implementation Self Assessment: 1,2,3 Approach

1) High Level Health Scan Maturity Self assessment

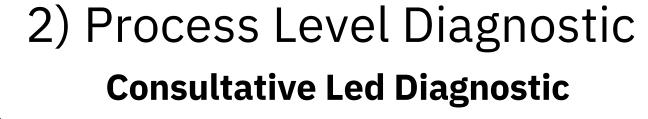

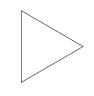

3) Treatment Plan
Solution Design and execution plan Process Re-engineering, Best Practices, Use

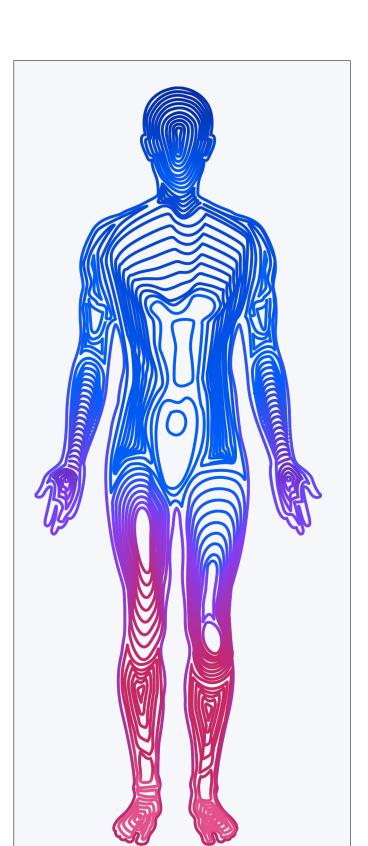

- Business Priorities
- Are objectives being achieved
- Identify areas of needed improvement
- Maturity of deployment / Adoption
- Usage maturity
- Ability to execute (Training)
- Help needed

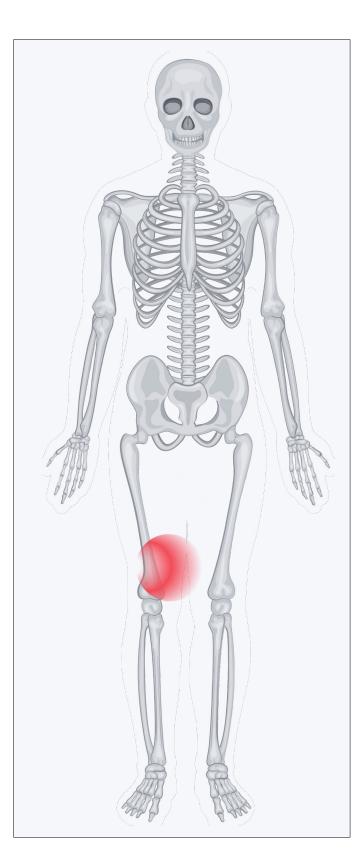

- Identify maturity root condition and impact
- Identify business process areas of improvement and dependencies
- Map current diagnostic, areas of improvement, & priorities
- Determine ability to execute (readiness assessment)
- Define proposed business value (BVA)
- Define next steps

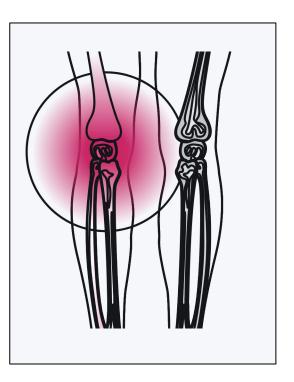

- Develop Improvement plan & solution design
- Define execution plan

Case configuration, ...

- Plan execution / development of MVP
- Measure progress / Results against desired outcomes
- Continuous improvement.

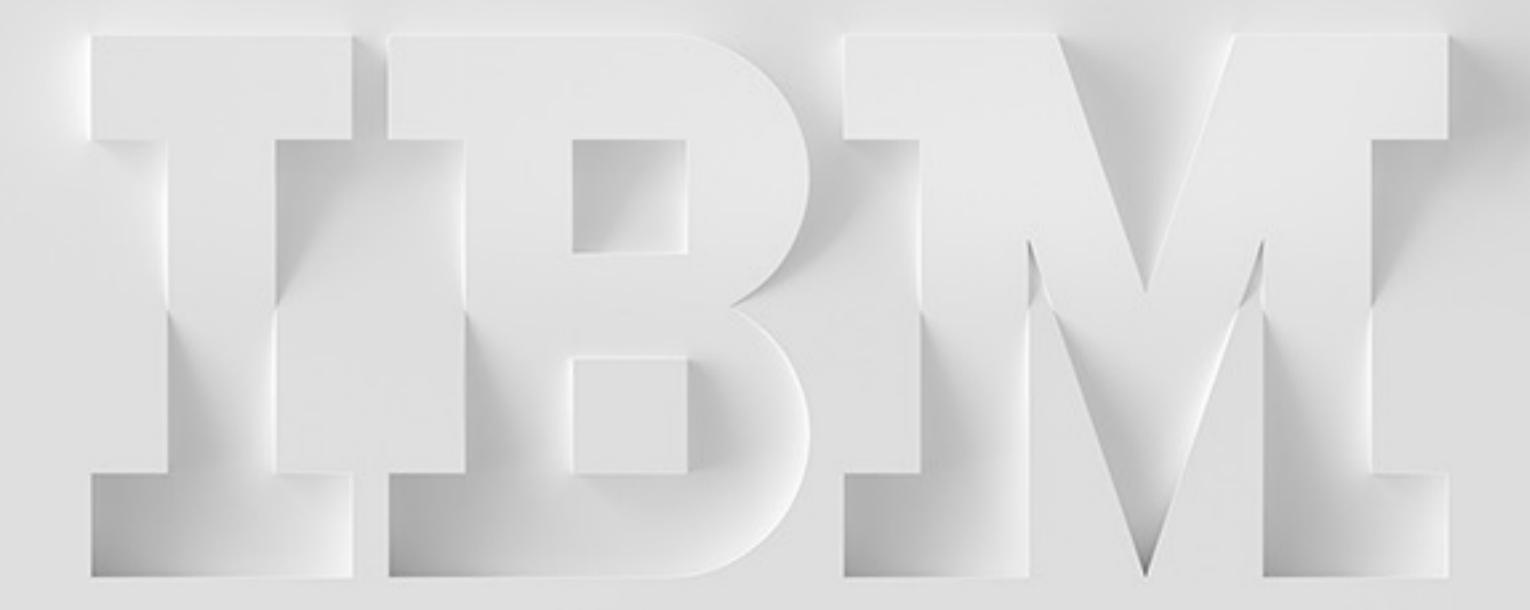

Maximo Discovery Demonstration

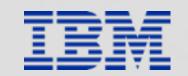

# Discovery Framework: Artifacts for a plan!

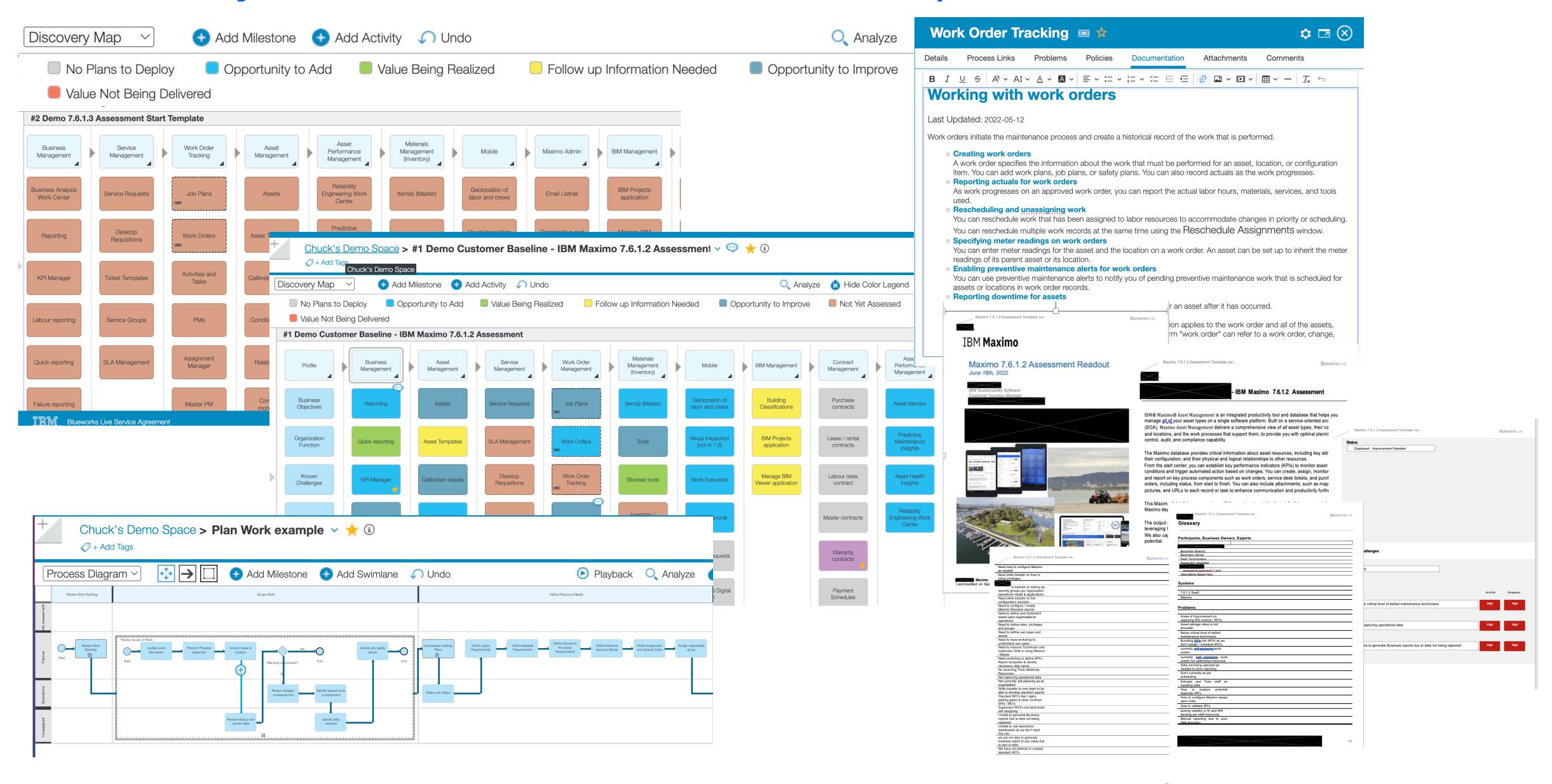

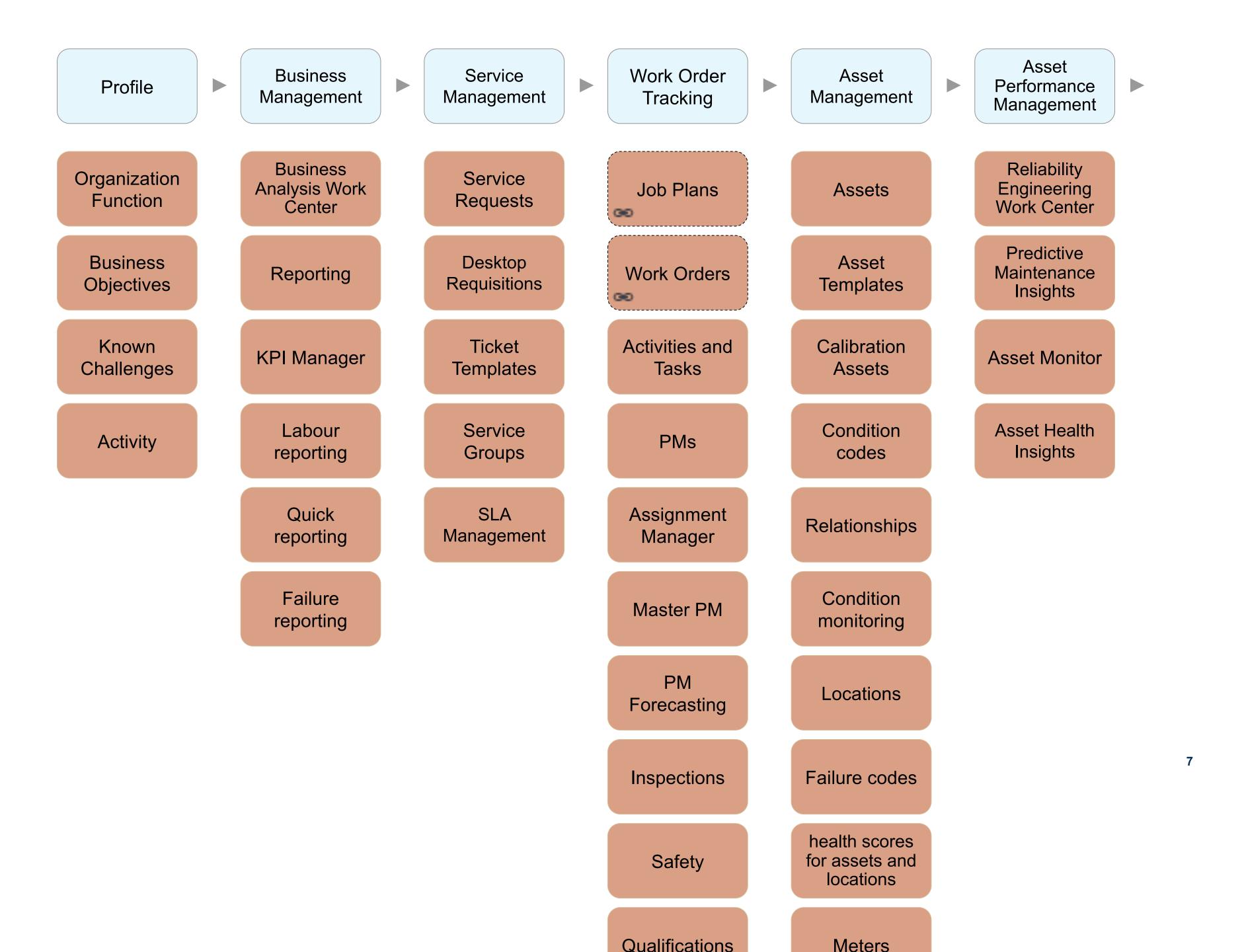

| Materials<br>Management<br>(Inventory) | Mobile                               | Maximo<br>Admin                        | BIM<br>Management                   | Contract<br>Management   | Purchasing            | Work Centers                      |
|----------------------------------------|--------------------------------------|----------------------------------------|-------------------------------------|--------------------------|-----------------------|-----------------------------------|
| Item(s)<br>(Master)                    | Geolocation of labor and crews       | Email Listner                          | BIM Projects application            | Purchase contracts       | Purchase requisitions | Administering<br>Work Centers     |
| Tools                                  | Visual<br>Inspection (not<br>in 7.6) | Organisation<br>and Site<br>Management | Manage BIM<br>Viewer<br>application | Lease / rental contracts | Purchase orders       | Work<br>Execution                 |
| Stocked tools                          | Work<br>Execution                    | Resource<br>management                 |                                     | Labour rates contract    | Receiving             | Submitting<br>Service<br>Requests |
| Inventory usage                        | Work<br>Approval                     | Report<br>Administration               |                                     | Master contracts         | Shipment receiving    | Work Center<br>Configuration      |
| LIFO / FIFO<br>Costing                 | Service<br>Requests                  | Security<br>Group<br>management        |                                     | Warranty contracts       | Invoices              | Configuring service requests      |
| Inventory / Rotating Assets            | Assets and Digital Twin              |                                        |                                     | Payment<br>Schedules     | Invoice<br>Reversals  | Business<br>Analysis              |
| Consignment                            | Help and<br>Support                  |                                        |                                     |                          | Request for Quotation | Conduct an Inspection             |
| Condition codes                        | Мар                                  |                                        |                                     |                          | Companies             | Manage<br>Inspection<br>Forms     |
| Storerooms                             | Materials and Tools                  |                                        |                                     |                          | Company<br>master     | Manage<br>Inventory               |
| Transfer via                           | My Schedule                          |                                        |                                     |                          | Terms and             | Work                              |

## Maximo System Condition / Plan

## Customizations

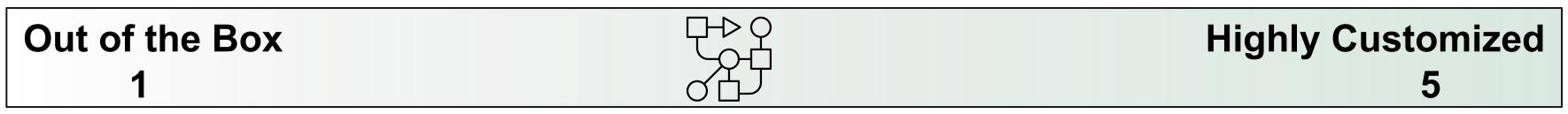

## MAS Upgrade / Migration

Upgrade – Migration

| Planning | =£% | Migrated |
|----------|-----|----------|
| 1        |     | 5        |

## Planning – Completed

| Upgrade | $\underline{\bigcap}$ | Migration |
|---------|-----------------------|-----------|
| 1       | U U´                  | 5         |

Deployment and Migration to Maximo Application Suite

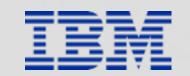

## Building Your Migration Plan and Resources

### Building Migration Plan:

- Maximo Usage application to determine current license usage patterns
- Understand the MAS 8.x continuous delivery roadmap model
- Assess Current Maximo system customizations with the IBM Maximo Customization Detection Tool.
- <u>Maximo Integrity Checker</u> Fix any inconsistencies in indexes, and in Maximo metadata before you upgrade to Maximo Application Suite.
- <u>Installing Maximo Application Suite</u> Install IBM® Maximo® Application Suite by planning your installation, selecting a supported installation path, and setting up the initial configuration.
  - Planning

Before you install IBM Maximo Application Suite, you must plan your installation by satisfying the configuration and software dependencies for your chosen installation path.

- IBM Maximo Application Suite and components installation

The IBM Maximo Application Suite installation process includes either customer-managed installations or IBM managed installations. Multiple platforms and environments are available to choose from regardless of the installation method.

- Setting up IBM Maximo Application Suite
   After you install IBM Maximo Application Suite, the setup program guides you through the initial configuration.
- Ansible collection
   Use the Ansible® collection to automate some of the manual steps that are involved with installing Maximo Application Suite and its components.

MAS Deployment Options

| Deployment                      | Availability        | Procure                                                                                                    | Provision & Operate                                                                                          | Client Benefits                                                                                                    |  |         |
|---------------------------------|---------------------|----------------------------------------------------------------------------------------------------|----------------------------------------------------------------------------------------------------|----------------------------------------------------------------------------------------------------|--|---------|
| On Premise Customer Managed     | Now                 | Client purchases MAS from IBM<br>Client provides infrastructure                                                                              | Client provisions, manages, and operates full stack                                                          | •Maximum operational flexibility                                                                                                    |  |         |
| Hyperscalers Customer Managed   | Now<br>AWS<br>Azure | BYOL Client purchases software from IBM and infrastructure from Hyperscalers                                                                 | Client runs IBM-provided automation scripts to deploy MAS on Hyperscalers' cloud Client manages and operates | <ul> <li>Simplifies procurement and deployment</li> <li>Allows client to select their Hyperscalers</li> <li>Elevibility for clients to manage</li> </ul>                        |  |         |
|                                 | Now<br>AWS<br>Azure | Paid (Marketplace listing) Client purchases software and infrastructure from Hyperscalers                                                    | both software and infrastructure                                                                             | •Flexibility for clients to manage and operate their environment                                                                                                    |  |         |
| SaaS<br>Editions<br>IBM Managed | Now<br>AWS          | Client purchase single part (includes software, infrastructure, and operations) from <u>either</u> std IBM sales/channels or AWS Marketplace | IBM provisions, manages, and operates Client's MAS environment on AWS Cloud using IBM's AWS cloud account    | Reduced time-to-value and operational costs. Allows clients to focus on business priorities                                                                                     |  |         |
|                                 |                     | Maintenance and Inspections<br>Essentials                                                                                                    | Provides a base implementation of Manage or MVI. Limited configuration.                                      | Entry Level for small implementations  Targeted at most clients requiring MAS and wanting to focus on standard capabilities.  For clients wanting more operational features and |  |         |
|                                 |                     | Standard                                                                                                    | Provides full MAS Capability, with limited options and operational options                                   |                                                                                                    |  |         |
|                                 |                     |                                                                                                    |                                                                                                    |                                                                                                    |  | Premium |

## Journey to MAS Migration: High level Process Review

- requirements

definition

Begin Complete MAS Client EAM Initial Set Up Live on MAS Post Live Test 1 Test 2 Assessment MAS and Planning And activities preconditions Deploy MAS Migrate database Repeat the process Cutover Backflow to Assessment Upgrade to latest of upgrading and - Understanding the Dedicated or SaaS production non-production weekend and applications current state of version migrating database instances Remediate Finish Test as required your Maximo Hypercare for 1 remediation of Customizations changes as Take accurate week after required changes needed timings of steps for - Attachments cutover Setup integrations Production cutover - Integrations including any VPN **Project Planning**  Also known as the Preconditions met - Budget Dry run or dress rehearsal - Approvals - Timeframes

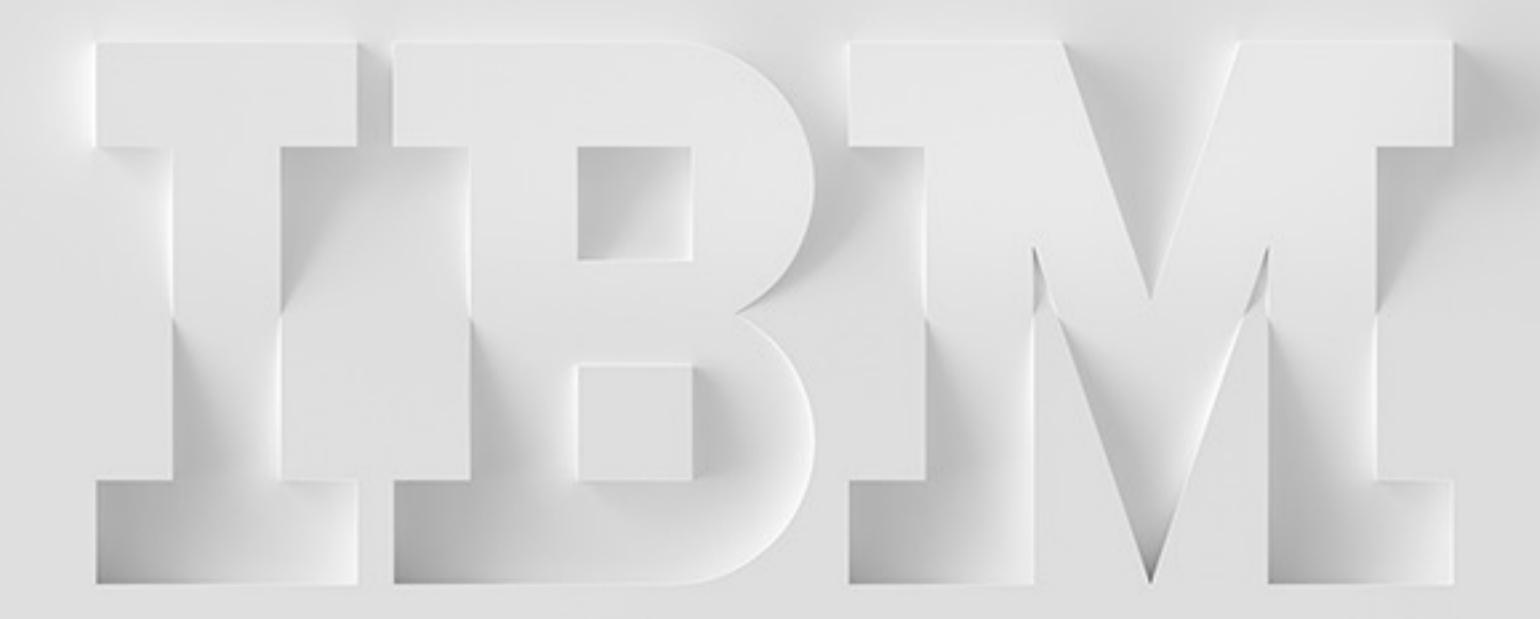

Resources

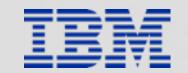

# Get to Know Maximo Application Suite: Installation & Administration

- \* Maximo Application Suite deployment overview (Self-paced learning)
- <u>\* Red Hat OpenShift Container Platform installation overview</u> (Self-paced learning)
- Installing Maximo Application Suite dependencies
- IBM Maximo Application Suite installation on Microsoft Azure
- MAS Installation guide
- MAS Configuration guide

## Maximo Application Suite: Manage v8.x Technical Education Roadmap

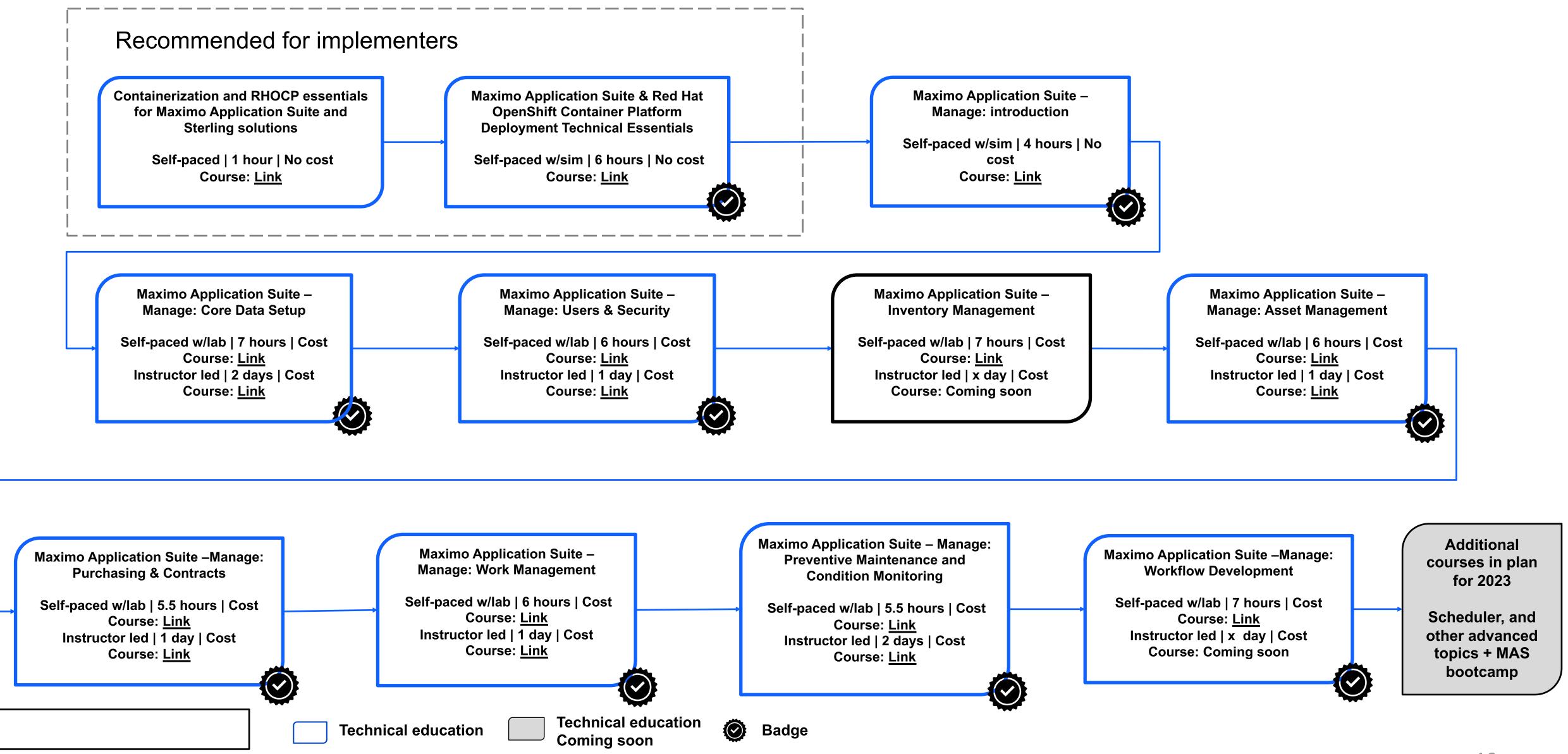

### Maximo Application Suite (MAS)

### System Users / Administrators / Consultants

| Course Title                                                                                                    | Duration  | *Format              | Cost    | Badge                   |
|----------------------------------------------------------------------------------------------------|-----------|----------------------|---------|-------------------------|
| Maximo Application Suite Learning Collection                                                                             |           | Mixed                |         |                         |
| Containerization and RHOCP essentials for Maximo Application Suite and Sterling solutions (DL25607G)                     | 1 hour    | Self-paced           | No cost | Yes (for series)        |
| <u>Maximo Application Suite &amp; Red Hat OpenShift Container Platform Deployment Technical Essentials</u><br>(DL25608G) | 6 hours   | Self-paced           | No cost | Yes (for series)        |
| Maximo Application Suite - Manage: Introduction – (DL25606G)                                                             | 4 hours   | Self-paced           | No cost |                         |
| Maximo Application Suite - Manage: Core Data Setup (MAX4321G)                                                            | 7 hours   | Self-paced with labs | Cost    |                         |
| Maximo Application Suite - Manage: Users and Security (MAX4322G)                                                         | 6 hours   | Self-paced with labs | Cost    |                         |
| Maximo Application Suite - Manage: Inventory Management (MAX4328G)                                                       | 7 hours   | Self-paced with labs | Cost    |                         |
| Maximo Application Suite - Manage: Asset Management (MAX4316G)                                                           | 6 hours   | Self-paced with labs | Cost    |                         |
| Maximo Application Suite - Manage: Purchasing and Contracts (MAX4323G)                                                   | 6 hours   | Self-paced with labs | Cost    |                         |
| Maximo Application Suite - Manage: Work Management (MAX4315G)                                                            | 6 hours   | Self-paced with labs | Cost    |                         |
| Maximo Application Suite - Manage: Preventive Maintenance and Condition Monitoring (MAX4317G)                            | 5 hours   | Self-paced with labs | Cost    |                         |
| Maximo Application Suite - Manage: Workflow Development (MAX4330G)                                                       | 7 hours   | Self-paced with labs | Cost    |                         |
| <u>Investment Optimization for Maximo Application Suite - Manage – (DL25609G)</u>                                        | .5 hours  | Self-paced           | No cost |                         |
| <u>Leveraging Health for Maximo Application Suite – Manage (MAX4320G)</u>                                                | 5 hours   | Self-paced with labs | Cost    |                         |
| IBM Maximo Visual Inspection Overview (DL43001G)                                                                         | .5 hours  | Self-paced           | No cost | No                      |
| Getting started with IBM Maximo Visual Inspection v2 (MAX4313G)                                                          | 2 hours   | Self-paced           | Cost    | <u>Yes</u>              |
| Getting started with IBM Maximo Asset Performance Management v2 (MAX4311G)                                               | 5 hours   | Self-paced           | Cost    | <u>Yes</u>              |
| IBM Maximo Monitor solution overview (DL43005G)                                                                          | .5 hours  | Self-paced           | No cost | No                      |
| IBM Maximo Health and Predict solutions overview (DL43006G)                                                              | 1.5 hours | Self-paced           | No cost | No                      |
| IBM Maximo Mobile solution overview (DL43008G)                                                                           | .5 hours  | Self-paced           | No cost | No                      |
| Getting started with Maximo Mobile v2 (MAX4312G)                                                                         | 4 hours   | Self-paced           | Cost    | No                      |
| Maximo Mobile: Customization Overview (DL25632G)                                                                         | 2 hours   | Self-paced           | No cost |                         |
| Maximo Application Suite - Manage: Core Data Setup (MAX4326G)                                                            | up 16 hr. | Instructor -Led      | Cost    |                         |
| Maximo Application Suite - Manage: Users and Security (MAX4327G)                                                         | up 8 hr.  | Instructor -Led      | Cost    |                         |
| Maximo Application Suite - Manage: Inventory Management (MAX4329G)                                                       | up 8 hr.  | Instructor -Led      | Cost    |                         |
| Maximo Application Suite - Manage: Asset Management (MAX4319G)                                                           | up 8 hr.  | Instructor -Led      | Cost    |                         |
| Maximo Application Suite - Manage: Purchasing and Contracts (MAX4325G)                                                   | up 8 hr.  | Instructor -Led      | Cost    |                         |
| Maximo Application Suite - Manage: Work Management (MAX4318G)                                                            | up 8 hr.  | Instructor -Led      | Cost    |                         |
| Maximo Application Suite - Manage: Preventive Maintenance and Condition Monitoring (MAX4324G)                            | up 16 hr. | Instructor -Led      | Cost    | 17                      |
| Maximo Application Suite - Manage: Database configuration (MAX4338G)                                                     | 16 hours  | Instructor -Led      | Cost    | Indated: March 19, 2024 |

Last Updated: March 19, 2024

## IBM TechXchange Community

Together, we can connect via forums, blogs, files and face-to-face networking.

Find your community

IBM Sustainability  $\rightarrow$ 

### IBM Asset & Facilities Management

Your destination for peer and expert insights to help unlock the power of data with AI and Asset & Facilities Management to advance your digital reinvention.

Join and participate in the Maximo Community HERE

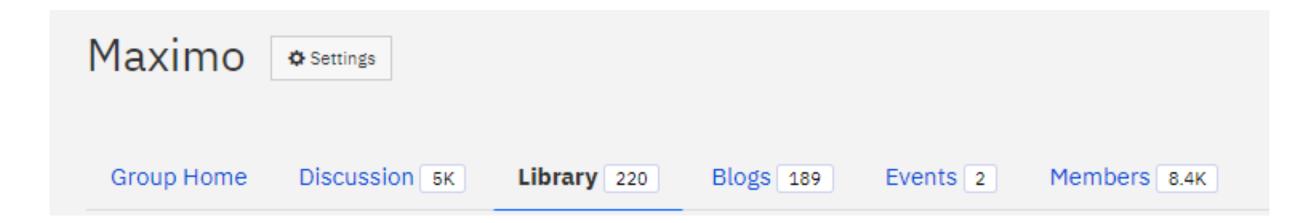

Maximo Wednesday Webinars HERE

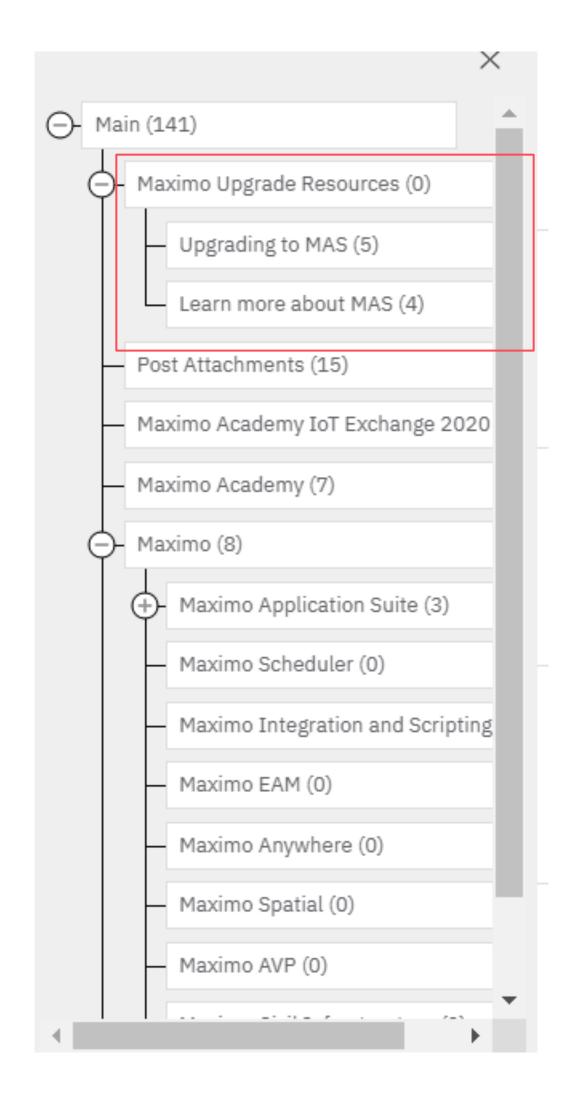

## Request for Enhancement migration to AHA

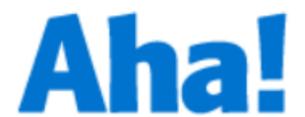

### **Al Applications - Ideas Portal**

Welcome to the idea portal for IBM AI Applications Customers

#### IBM Employees:

The correct URL for entering your ideas is: https://ibm-ai-apps-internal.ideas.aha.io/

#### Clients:

#### Shape the future of IBM!

We invite you to shape the future of IBM, including product roadmaps, by submitting ideas that matter to you the most. Here's how it works:

### Post your ideas

Start by posting ideas and requests to enhance a product or service. Take a look at ideas others have posted and upvote them if they matter to you,

- Post an idea
- 2. Upvote ideas that matter most to you
- 3. Get feedback from the IBM team to refine your idea

#### Help IBM prioritize your ideas and requests

The IBM team may need your help to refine the ideas so they may ask for more information or feedback. The offering manager team will then decide if they can begin working on your idea. If they can start during the next development cycle, they will put the idea on the priority list. Each team at IBM works on a different schedule, where some ideas can be implemented right away, others may be placed on a different schedule.

#### Receive notification on the decision

Some ideas can be implemented at IBM, while others may not fit within the development plans for the product. In either case, the team will let you know as soon as possible. In some cases, we may be able to find alternatives for ideas which cannot be implemented in a reasonable time.

https://ibm-ai-apps.ideas.ibm.com/

СПаСИбО 謝謝 THANKYOU ありがとうございました MERCI DANKE धन्यवाद المرابعة المرابعة ال

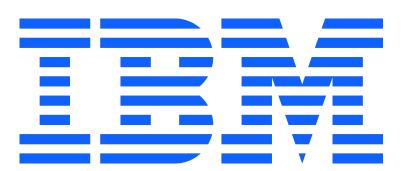